# Codage des entiers négatifs en complément à 2

Site Internet : **www.gecif.net** Type de document : **Cours**

Intercalaire : Date :

# **I – Principe du complément à 2**

On appelle complément à 1 d'un nombre l'écriture en binaire naturel du nombre dans laquelle on a complémenté chaque bit. **Le complément à 2 est obtenu en additionnant 1 au complément à 1**.

## **Exemple d'encodage en complément à 2 :** quel est le complément à 2 sur 8 bits du nombre 57<sub>(10)</sub> ?

- $\frac{1}{2}$  **Etape 1** : j'écris le nombre 57 $\mu$ <sub>0</sub> en base 2 **sur 8 bits** : 57 $\mu$ <sub>0</sub> = 00111001 $\mu$ <sub>1</sub>
- Étape 2 : j'écris le complément à 1 de 57(10) **sur 8 bits** en complémentant chaque bit : 11000110
- Étape  $3$  : j'ajoute 1 au complément à 1 en effectuant une addition binaire : 11000110 + 1 = 11000111
- Conclusion : le complément à 2 sur 8 bits du nombre 57<sub>(10)</sub> s'écrit 11000111

Le complément à 2 d'un entier positif correspond à l'écriture en binaire de son opposé : -57 s'écrit 11000111 en codage complément à 2 sur 8 bits.

**Exemple de décodage en complément à 2 :** quel entier négatif se code 10100101 en complément à 2 sur 8 bits ? Il faut cette fois réaliser les 3 calculs précédant mais dans l'ordre inverse (calculs réciproques) :

- Étape 1 : je soustrais 1 au complément à 2 pour obtenir le complément à 1 : 10100101 1 = 10100100
- Étape 2 : je complémente le complément à 1 pour obtenir l'écriture directe en base 2 : 01011011 $_{[2]}$
- Étape 3 : je convertis le nombre 01011011 $_{[2]}$  en base 10 : 01011011 $_{[2]} = 91_{[10]}$
- Conclusion : 10100101 est le complément à 2 de 91(10), il représente donc le nombre négatif -91(10)

#### **Remarques :**

- en complément à 2 sur 8 bits on peut représenter les nombres entiers de -128 à 127 (256 entiers relatifs)
- les 128 entiers positifs (de 0 à 127) s'écrivent de la même manière en complément à 2 comme en binaire naturel : **leur bit de poids fort vaut 0** (le MSB)
- les 128 entiers négatifs (de -1 à -128) ont **leur bit de poids fort à 1** dans l'écriture en complément à 2
- en binaire naturel (pour les entiers positifs) comme en complément à 2 (pour les entiers négatifs) **les nombres pairs ont leur bit de poids faible à 0** (le LSB)
- en binaire naturel (pour les entiers positifs) comme en complément à 2 (pour les entiers négatifs) **les nombres impairs ont leur bit de poids faible à 1** (le LSB)

Exemple d'écriture en complément à 2 sur 8 bits et technique de décodage à utiliser :

110011**0** représente un entier positif (MSB à 0) et pair (LSB à 0) : conversion directe base 2 vers base 10 011011**1** représente un entier positif (MSB à 0) et impair (LSB à 1) : conversion directe base 2 vers base 10 011101**0** représente un entier négatif (MSB à 1) et pair (LSB à 0) : procédure en 3 étapes vue ci-dessus 101100**1** représente un entier négatif (MSB à 1) et impair (LSB à 1) : procédure en 3 étapes vue ci-dessus

#### **Le complément à 1 en base 2 correspond au complément à 255 en base 10 :**

On cherche le complément à 1 du nombre  $01101001_{[2]}$ . Rechercher le complément à 1 d'un nombre consiste à complémenter tous ces bits dans son écriture en binaire naturel, ce qui revient à effectuer la soustraction ci-contre en binaire. On en déduit que : 11111111 - 01101001 10010110

## **Le complément à 1 de N sur 8 bits correspond à l'écriture en binaire naturel de 255 – N**

Or le complément à 2 correspond au complément à 1 à qui on a ajouté 1, soit l'écriture en binaire naturel sur 8 bits de 255 – N + 1. On en déduit que :

### **Le complément à 2 de N sur 8 bits correspond à l'écriture en binaire naturel de 256 – N**

**Exemples :** comment s'écrit l'entier négatif -57(10) en complément à 2 ? On recherche le complément à 2 de 57 : il suffit de convertir en binaire naturel 256 - 57 = 199 $_{[10]}$  = 11000111 $_{[2]}$  donc -57 s'écrit 11000111

Comment s'écrit l'entier négatif -118 $_{(10)}$  en complément à 2 ? 256 - 118 = 138 $_{(10)}$  = 10001010 $_{(2)}$ 

Quel entier se code 10100101 en complément à 2 sur 8 bits ? 10100101<sub>(2)</sub> = 165<sub>(10)</sub> et 256-165=91. On en déduit que 10100101 est le complément à 2 de 91. L'écriture 10100101 représente donc l'entier négatif -91<sub>[10]</sub>.

#### **II – Exercices d'application**

# **Encodage d'un entier relatif en complément à 2 :**

Comment s'écrit l'entier 45(10) en complément à 2 sur 8 bits ? Comme c'est un entier **positif** il suffit de le convertir directement en binaire naturel sur 8 bits :  $45(10)$  = ……………………………………………………………………

Comment s'écrit l'entier 126(10) en complément à 2 sur 8 bits ? Comme c'est un entier **positif** il suffit de le convertir directement en binaire naturel sur 8 bits : 126(10) = ………………………………(2)

Comment s'écrit l'entier 78(10) en complément à 2 sur 8 bits ? Comme c'est un entier **positif** il suffit de le convertir directement en binaire naturel sur 8 bits : 78(10) = ………………………………(2)

Comment s'écrit l'entier -84(10) en complément à 2 sur 8 bits ? Comme c'est un entier **négatif** il faut rechercher le complément à 2 de sa valeur absolue 84(10). Pour cela il y a 2 solutions :

- **Solution 1 :** technique en 3 étapes en base 2 :
	- Étape 1 : j'écris le nombre 84(10) en base 2 **sur 8 bits** : 84(10) = …………………… (2)
	- Étape 2 : j'écris le complément à 1 de 84(10) **sur 8 bits** en complémentant chaque bit : ……………………
	- Étape 3 : pour obtenir le complément à 2 j'ajoute 1 au complément à 1 en effectuant une addition binaire :
	- …………………… + 1 = …………………… • Conclusion : le complément à 2 sur 8 bits du nombre 84(10) s'écrit …………………… ce qui correspond à l'écriture du nombre négatif -84 $_{[10]}$

**Solution 2 :** technique rapide en base 10 :

- Étape 1 : je calcule 256 84 en base 10 : 256 84 = …………………… (10)
- Étape 2 : je convertis en binaire naturel **sur 8 bits** mon résultat : ……………… (10) = …………………… (2)
- Conclusion : l'entier négatif -84(10) s'écrit …………………… en complément à 2 sur 8 bits

En utilisant la technique de votre choix, retrouvez l'écriture en complément à 2 sur 8 bits des entiers suivants :

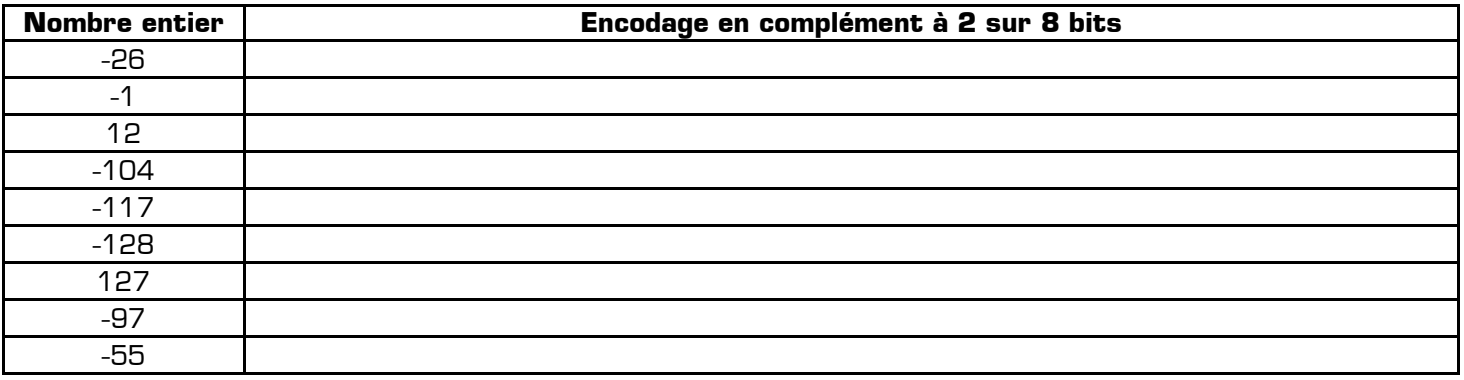

#### **Décodage d'un entier relatif en complément à 2 :**

Quel entier se code 01100101 en complément à 2 sur 8 bits ? Comme le MSB vaut 0 c'est un entier **positif** : je **convertis directement** 01100101<sub>(2)</sub> en base 10 et j'ai la réponse : 01100101<sub>(2)</sub> = …………………… <sub>[10]</sub>

Quel entier se code 11011001 en complément à 2 sur 8 bits ? Comme le MSB vaut 1 c'est un entier **négatif** : je convertis 11011001(2) en base 10 **puis je soustrais mon résultat à 256** : 11011001(2) = …………………… (10) 256 - ……………… = ………………. J'en déduis que 11011001 représente l'entier négatif …………………

Décodez chacune de ces représentations en complément à 2 sur 8 bits afin de retrouver l'entier en base 10 :

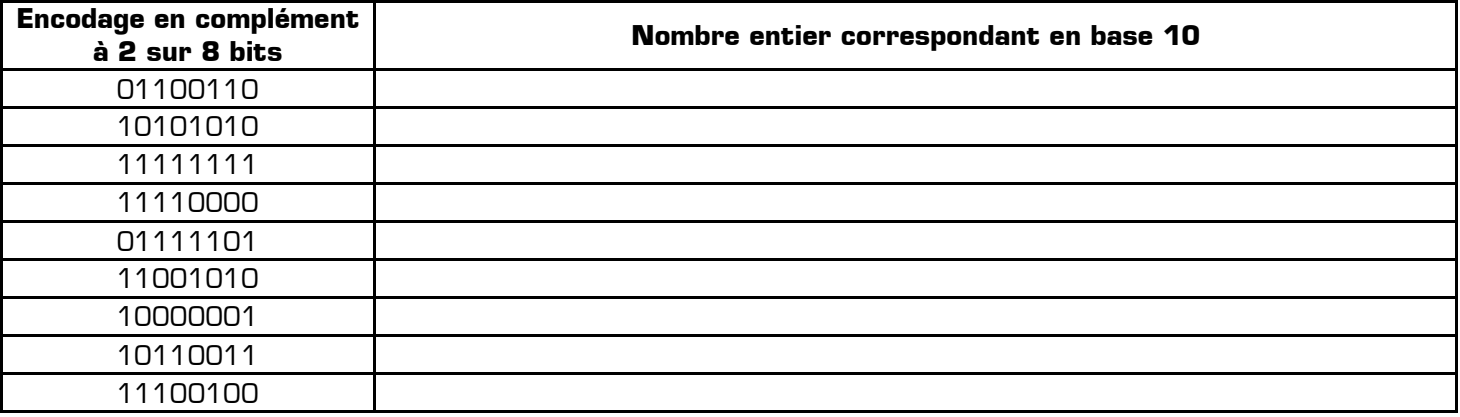